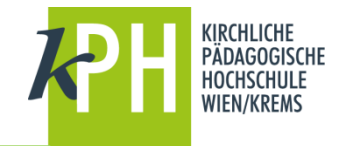

## KUNDMACHUNG DER ERGEBNISSE DER BUNDESPERSONALVERTRETUNGSWAHLEN AN DER KIRCHLICHEN PÄDAGOGISCHEN HOCHSCHULE WIEN/KREMS

Nachfolgend werden die Ergebnisse der Wahl des Dienststellenausschusses und die Ergebnisse zur Wahl des Zentralwahlausschusses für Bundeslehrpersonen oder Hochschullehrpersonen an Pädagogischen Hochschulen veröffentlicht.

Ergebnisse der Wahl des Dienststellenausschusses der KPH Wien/Krems.

Wahlberechtigte: 415 Abgegebene Stimme: 294 Ungültige Stimme: 7 Gültige Stimmen: 287

Davon entfallen auf die Wählergruppen:

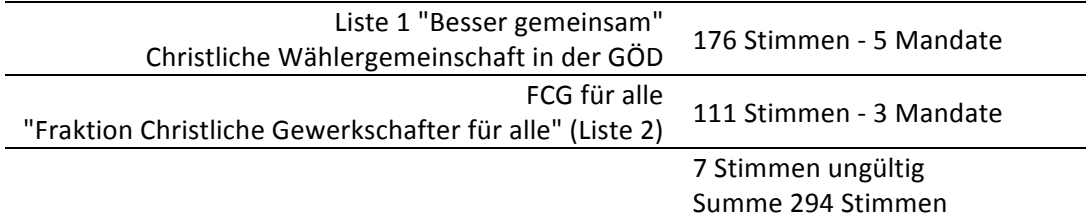

Nachstehend angeführte Kandidaten wurden gemäß den Bestimmungen des B-PVG und der PV-WO in den Dienststellenausschuss gewählt:

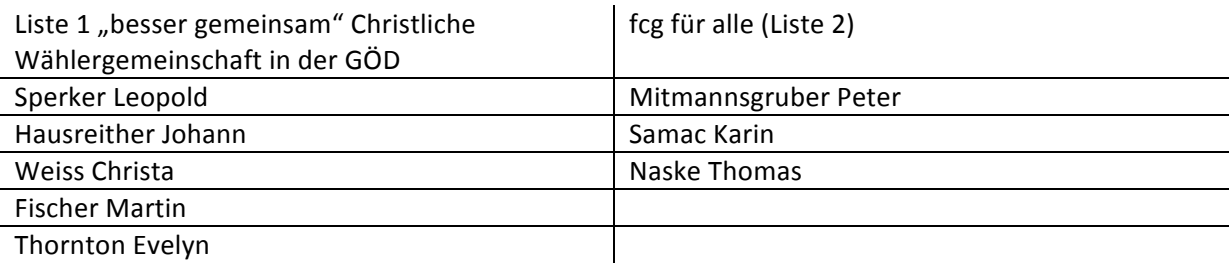

Ergebnisse zur Wahl des Zentralausschusses für Bundeslehrpersonen oder Hochschullehrpersonen an Pädagogischen Hochschulen. Teilergebnis der KPH Wien/Krems.

Wahlberechtigte: 415 Abgegebene Stimme: 292 Ungültige Stimme: 3 Gültige Stimmen: 289

Davon entfallen auf die Wählergruppen:

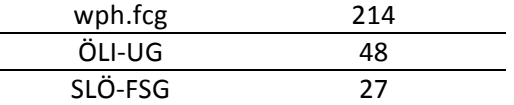

Dr. Christoph Berger e. h. Rektor